# **МИНИСТЕРСТВО ОБРАЗОВАНИЯ КУЗБАССА**

### **Государственное профессиональное образовательное учреждение «Кемеровский профессионально – технический техникум»**

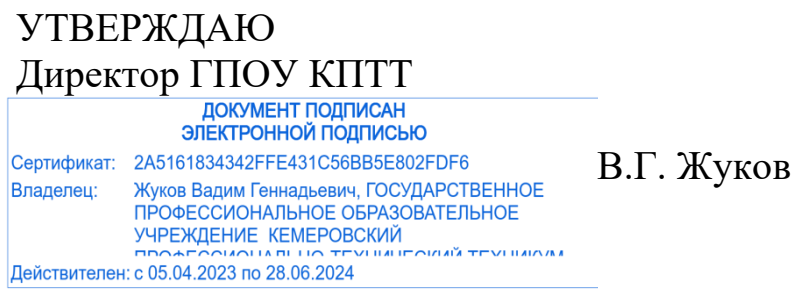

«31» августа 2023 г.

# **ПРОГРАММА УЧЕБНОЙ ДИСЦИПЛИНЫ**

# **ЕН.02 ИНФОРМАТИКА**

23.02.01 Организация перевозок и управление на транспорте (по видам)

(базовая подготовка, основное общее образование)

Рассмотрена на заседании методического Совета ГПОУ «Кемеровский профессионально технический техникум» Протокол № 1 от «31» августа 2023 г.

Программа учебной дисциплины ЕН.02 Информатика разработана на основе Федерального государственного образовательного стандарта среднего профессионального образования по специальности 23.02.01 Организация перевозок и управление на транспорте (по видам).

# **Составитель (автор)**:

Ангилевич Наталья Владимировна, преподаватель высшей квалификационной категории ГПОУ «Кемеровский профессионально-технический техникум»

# **СОДЕРЖАНИЕ**

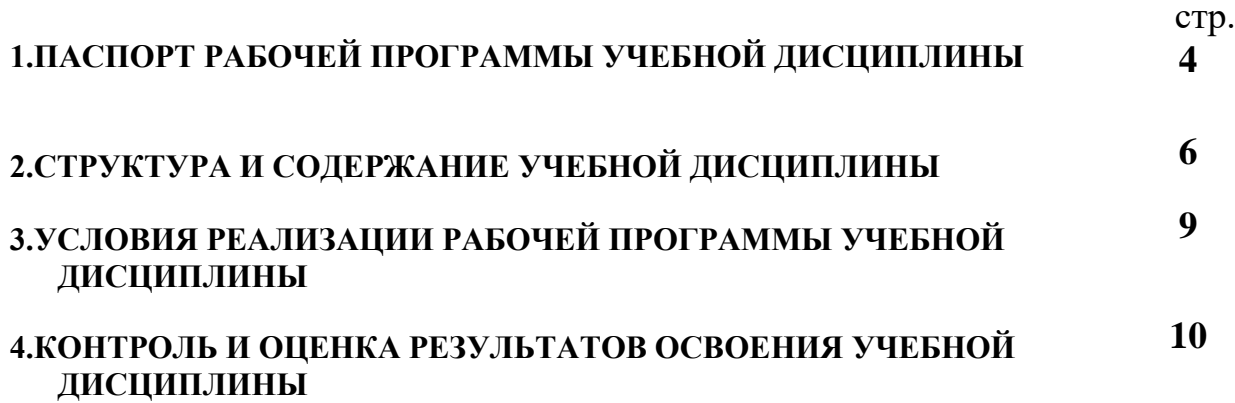

# **1. ПАСПОРТ РАБОЧЕЙ ПРОГРАММЫ УЧЕБНОЙ ДИСЦИПЛИНЫ ЕН.02 Информатика**

#### **1.1. Область применения программы**

Программа учебной дисциплины **ЕН.02 Информатика** является частью основной профессиональной образовательной программы (далее ОПОП СПО) по специальности **23.02.01 Организация перевозок и управление на транспорте (по видам)** и предназначена для изучения информатики в профессиональных образовательных организациях в пределах освоения основной профессиональной образовательной программы СПО при подготовке специалистов среднего звена.

# **1.2. Место дисциплины в структуре образовательной программы:**

Дисциплина **ЕН.02 Информатика** является обязательной частью Математического и общего естественнонаучного учебного цикла в соответствии с ФГОС по специальности **23.02.01 Организация перевозок и управление на транспорте (по видам).**

### **1.3. Цели и задачи дисциплины–требования к результатам освоения дисциплины**

Учебная дисциплина «Информатика» обеспечивает формирование профессиональных и общих компетенций по всем видам деятельности ФГОС по специальности 23.02.01Организация перевозок и управление на транспорте (на автомобильном транспорте). Особое значение дисциплина имеет при формировании и развитии ОК 02, ОК 09.

В результате освоения дисциплины обучающийся должен уметь:

У1 использовать изученные прикладные программные средства;

У2 уверенно работать в качестве пользователя персонального компьютера;

У3 самостоятельно использовать внешние носители информации для обмена данными между машинами, создавать резервные копии и архивы данных и программ;

У4 уметь работать с программными средствами общего назначения;

У5 иметь навыки работы в локальных и глобальных компьютерных сетях;

У6 использовать в профессиональной деятельности сетевые средства поиска и обмена информацией;

У7 владеть приемами антивирусной защиты;

У8 оценивать достоверность информации, сопоставляя различные источники;

У9 распознавать информационные процессы в различных системах;

У10 осуществлять выбор способа представления информации в соответствии с поставленной задачей;

У11 иллюстрировать учебные работы с использованием средств информационных технологий;

У12 представлять числовую информацию различными способами (таблица, массив, график, диаграмма и пр.);

У13 соблюдать правила техники безопасности и гигиенические рекомендации при использовании средств информационно-коммуникационных технологий.

В результате освоения дисциплины обучающийся должен знать:

З1 основы современных информационных технологий переработки информации влияние на успех в профессиональной деятельности;

З2 современное состояние уровня и направлений развития вычислительной техники и программных средств;

З3 назначение наиболее распространенных средств автоматизации информационной деятельности (текстовых редакторов, текстовых процессоров, графических редакторов, электронных таблиц);

З4 основные понятия автоматизированной обработки информации;

З5 общий состав и структуру электронно-вычислительных машин и вычислительных систем;

З6 базовые системные продукты и пакеты прикладных программ.

В результате освоения дисциплины студент должен обладать общими компетенциями:

ОК 1 Выбирать способы решения задач профессиональной деятельности применительно к различным контекстам;

ОК 2 Использовать современные средства поиска, анализа и интерпретации информации и информационные технологии для выполнения задач профессиональной деятельности;

ОК 4 Эффективно взаимодействовать и работать в коллективе и команде;

ОК 5 Осуществлять устную и письменную коммуникацию на государственном языке Российской Федерации с учетом особенностей социального и культурного контекста;

В результате освоения дисциплины студент должен обладать профессиональными компетенциями:

ПК 1.1. Выполнять операции по осуществлению перевозочного процесса с применением современных информационных технологий управления перевозками.

ПК 1.3. Оформлять документы, регламентирующие организацию перевозочного процесса.

ПК 3.1. Организовывать работу персонала по обработке перевозочных документов и осуществлению расчетов за услуги, предоставляемые транспортными организациями.

# **1.4 Рекомендуемое количество часов на освоение программы дисциплины:**

Максимальной учебной нагрузки обучающегося **70** часов, в том числе: обязательной аудиторной учебной нагрузки обучающегося **54** часов;

# **СТРУКТУРА И СОДЕРЖАНИЕ УЧЕБНОЙ ДИСЦИПЛИНЫ**

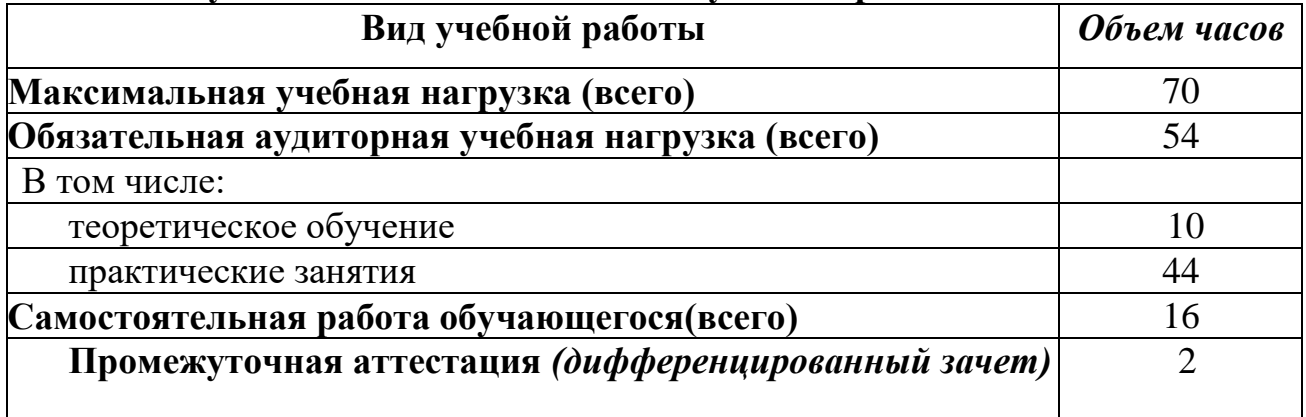

# **2.1. Объем учебной дисциплины и виды учебной работы**

# **2.2. Тематический план и содержание учебной дисциплины ЕН.02 Информатика**

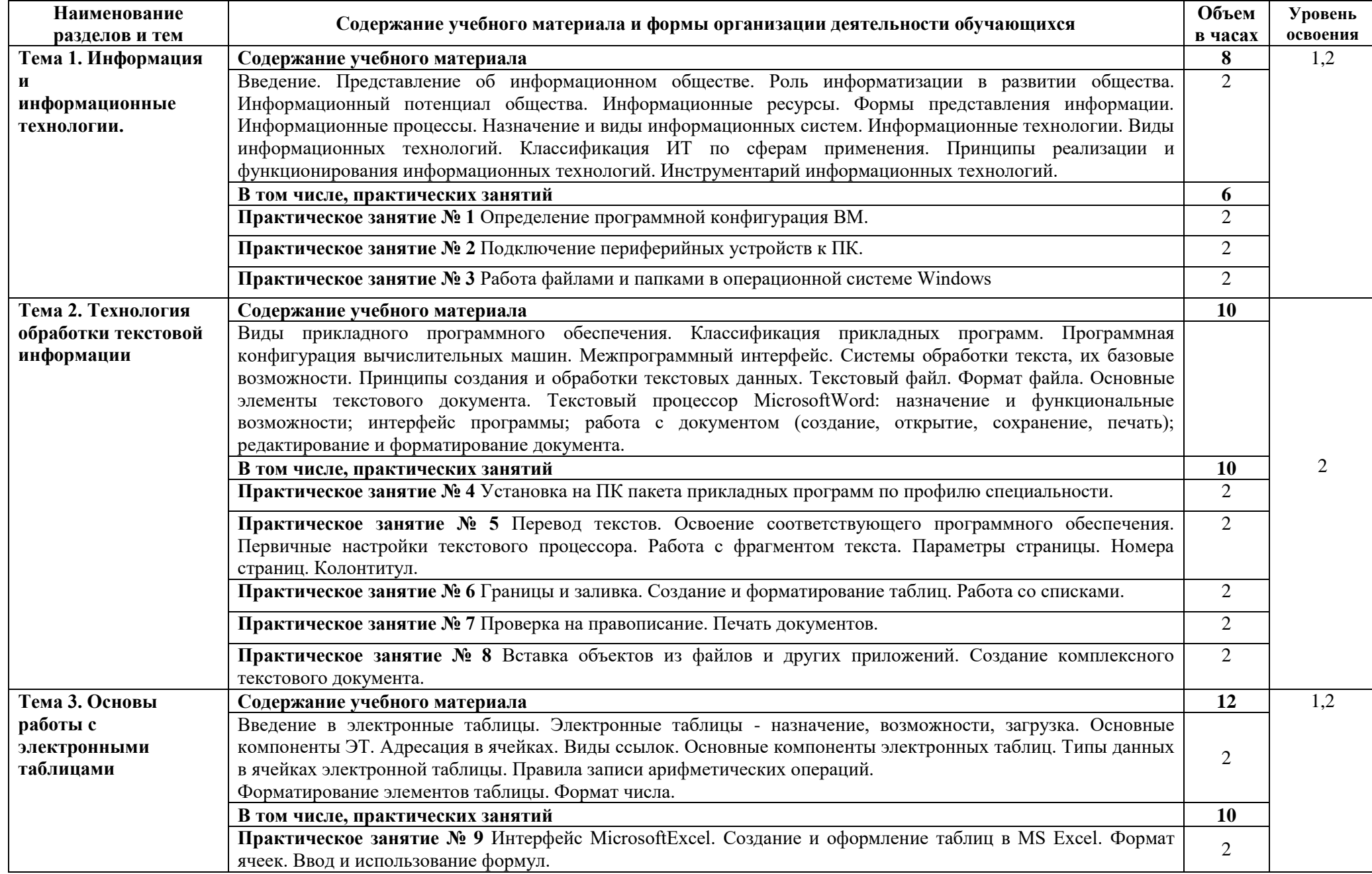

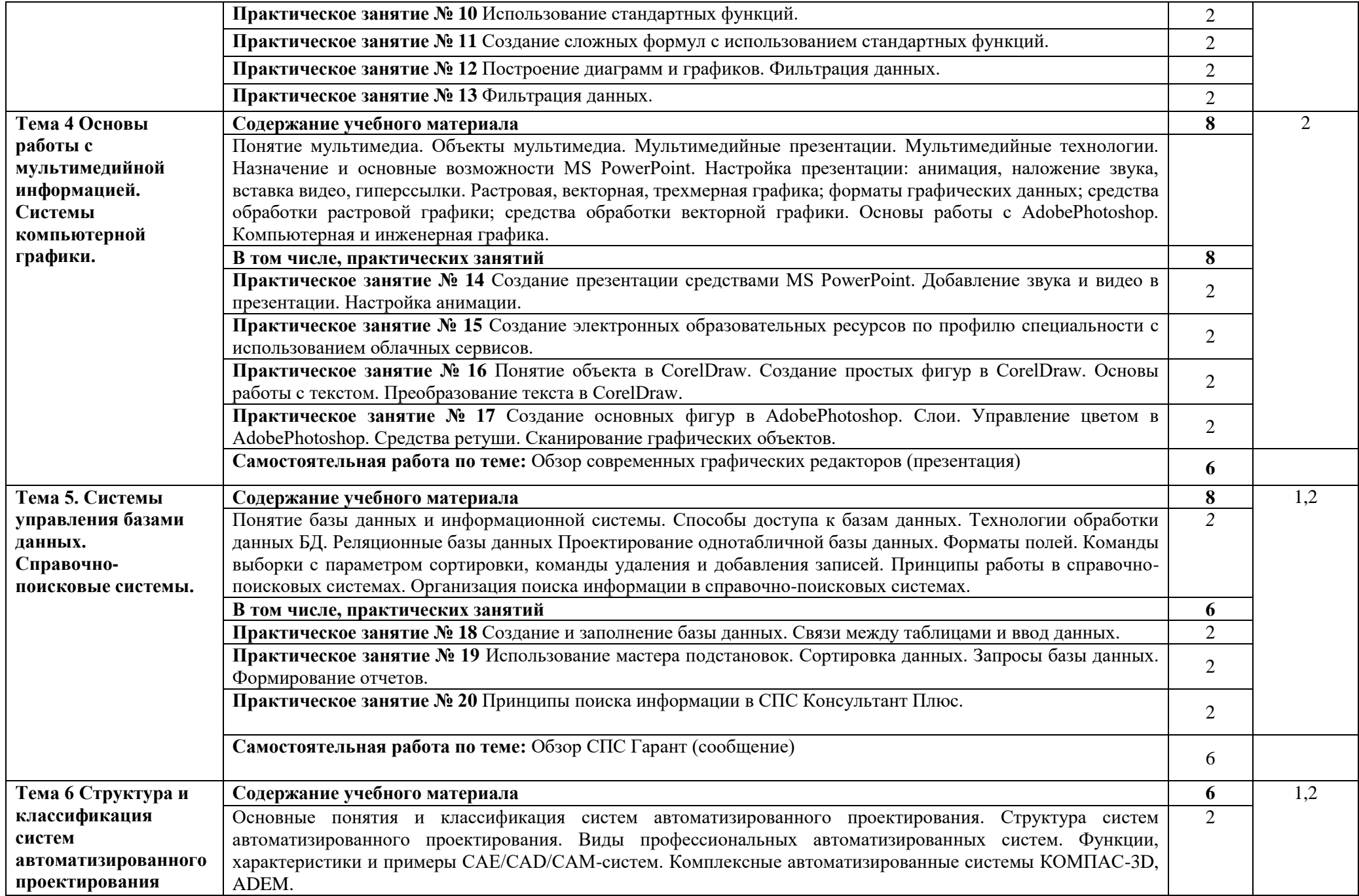

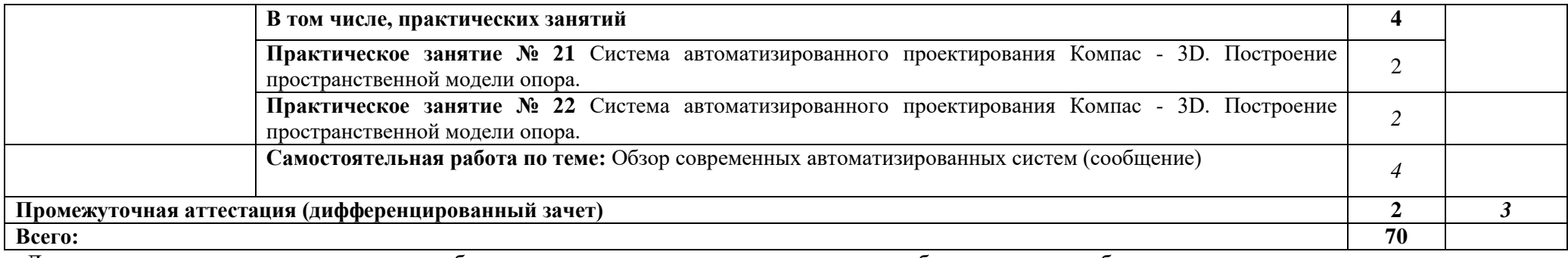

Для характеристики уровня освоения учебного материала используются следующие обозначения на выбор:

1. Ознакомительный (повторение ранее изученных объектов, свойств);

2. Репродуктивный (выполнение деятельности по образцу, инструкции или под руководством преподавателя)<br>3. Продуктивный (планирование и самостоятельное выполнение деятельности, решение г

3. Продуктивный (планирование и самостоятельное выполнение деятельности,решение проблемных задач: контрольные работы, самостоятельные работа, курсовые работы (проекты))

# **3. УСЛОВИЯ РЕАЛИЗАЦИИ ПРОГРАММЫ ДИСЦИПЛИНЫ**

### **3.1. Требования к минимальному материально-техническому обеспечению**

Реализация программы дисциплины требует наличия учебного кабинета информатики.

Оборудование учебного кабинета:

- рабочее место преподавателя;
- посадочные места по количеству обучающихся ;
- рабочее место преподавателя;
- маркерная доска;
- учебно-методическое обеспечение.

Технические средства обучения:

- компьютеры по количеству обучающихся с лицензионным программным обеспечением с выходом в Интернет;
- системное и прикладное программное обеспечение;
- специализированное программное обеспечение;
- мультимедиа проектор
- интерактивная доска/панель/экран.

# **3.2. Информационное обеспечение обучения**

# **Перечень рекомендуемых учебных изданий, Интернет-ресурсов, дополнительной литературы**

# **Основные источники:**

1. Информатика и информационные технологии: учебник для СПО / М.В. Гаврилов, В.А. Климов. М.: Издательство Юрайт, 2017. – 383 с.

2. Хлебников, А.А. Информатика:учебник для СПО / А.А. Хлебников. – Ростовна Дону : Феникс, 2016. – 427 с. (Среднее профессиональное образование).

# **Дополнительные источники:**

3. Плотникова, Н.Г. Информатика и информационно-коммуникационные технологии (ИКТ) [Электронный ресурс]: учебное пособие для ссузов / Н.Г. Плотникова. - М.: ИЦ РИОР: НИЦ ИНФРА-М, 2019. - 124 с. - Режим доступа: <http://znanium.com/bookread2.php?book=760298>

4. Сергеева, И. И. Информатика [Электронный ресурс]: Учебник для студентов ссузов/ Сергеева И.И., Музалевская А.А., Тарасова Н.В., - 2-е изд., перераб. и доп. - М.:ИД ФОРУМ, НИЦ ИНФРА-М, 2019. - 384 с. - Режим доступа: <http://znanium.com/bookread2.php?book=768749>

# **4. КОНТРОЛЬ И ОЦЕНКА РЕЗУЛЬТАТОВ ОСВОЕНИЯ ДИСЦИПЛИНЫ**

Контроль и оценка результатов освоения дисциплины осуществляется преподавателем в процессе проведения практических занятий и лабораторных работ, тестирования, а так же выполнения обучающимися индивидуальных заданий, проектов, исследований.

**Контроль и оценка** результатов освоения общеобразовательной дисциплины раскрываются через дисциплинарные (предметные) результаты, направленные на формирование общих и профессиональных компетенций по разделам и темам содержания учебного материала.

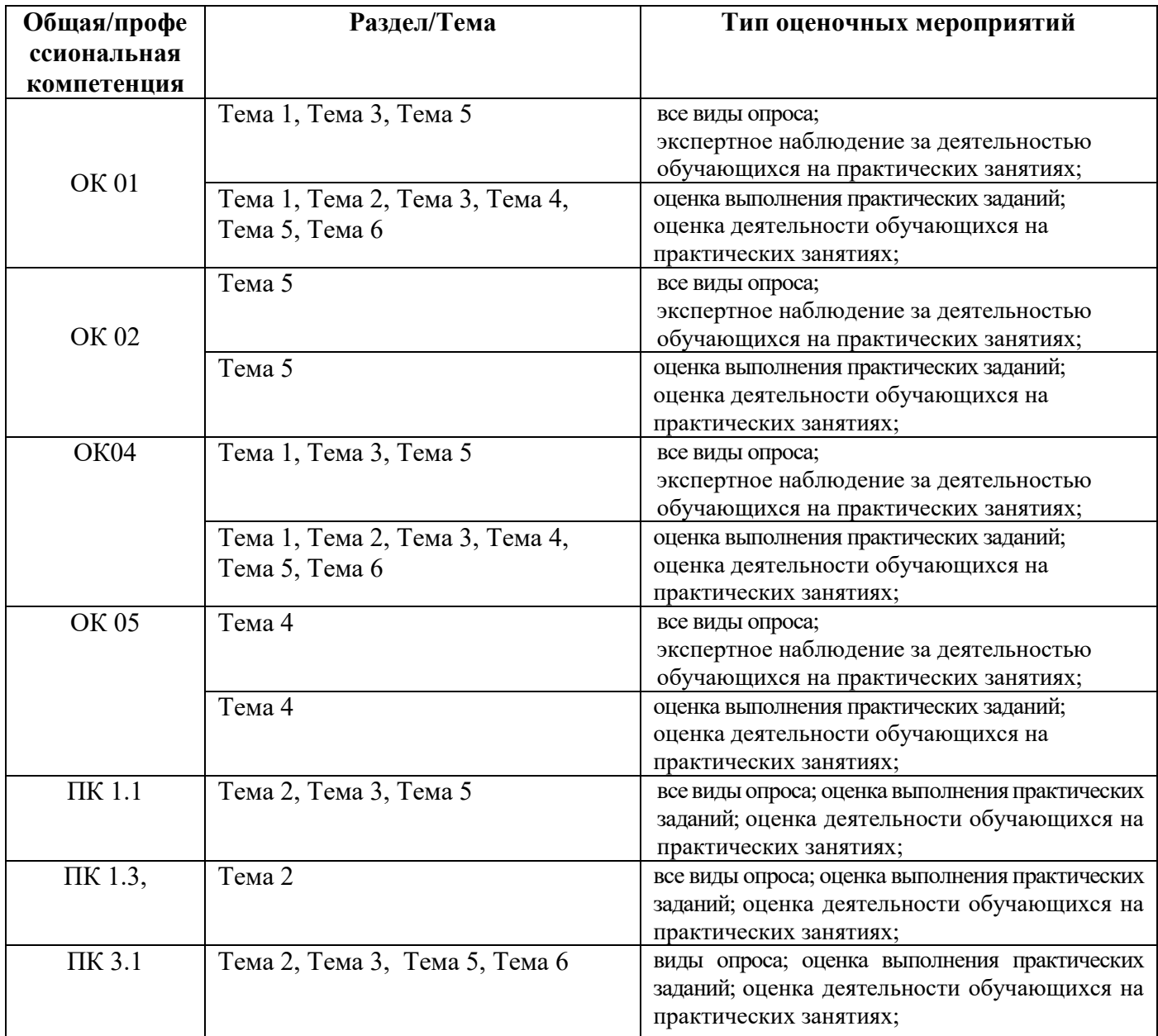